## Заместитель Министра цифрового развития, связи <sup>и</sup> массовых коммуникаци<sup>й</sup> Российской Федерации

ДОКУМЕНТ ПОДПИСАН ЭЛЕКТРОННОЙ ПОДПИСЬЮ СВЕДЕНИЯ О СЕРТИФИКАТЕ ЭП Сертификат: 5F55AE0049AD4F984321D240439580B9 Владелец: Качанов Олег Юрьевич Действителен с 16.06.2021 до 16.09.2022

**О.Ю. Качанов .С. Ярилова**

УТВЕРЖДАЮ УТВЕРЖДАЮ

Заместитель Министра культуры Российской Федерации

**Методические рекомендации по внесению и получению сведений из реестра сведений о проданных билетах**

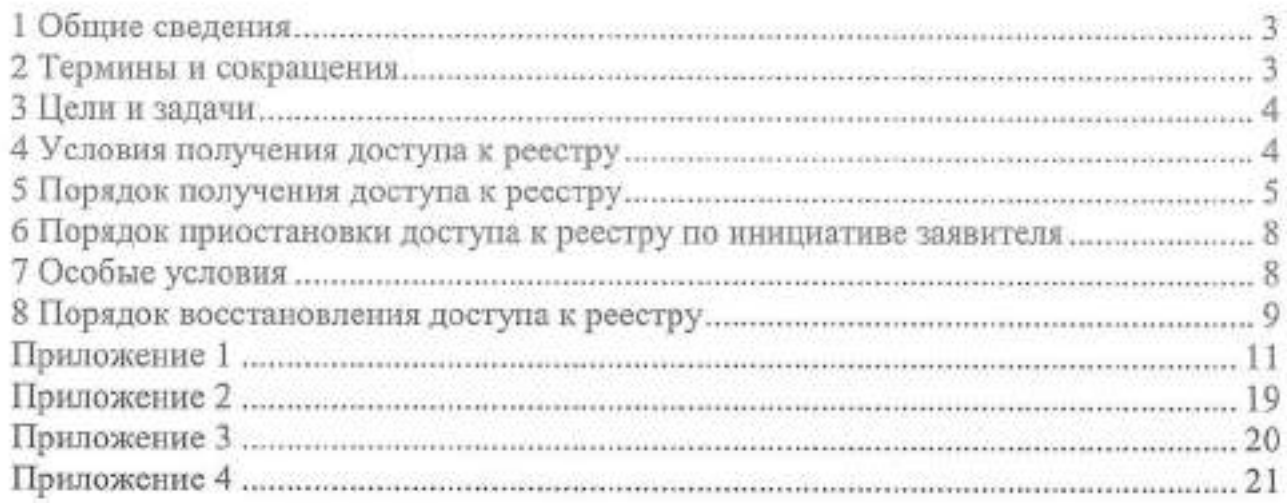

#### **1 Общие сведения**

1.1. Методические рекомендации по внесению <sup>и</sup> получению сведений из реестра сведений <sup>о</sup> проданных билетах (далее - Методические рекомендации) разработаны на основании Правил реализации мер по социальной поддержке молодежи в возрасте от <sup>14</sup> до <sup>22</sup> лет для повышения доступности организаций культуры, утвержденных постановлением Правительства Российской Федерации от 8 сентября 2021 г. № 1521 «О социальной поддержке молодежи в возрасте от <sup>14</sup> до <sup>22</sup> лет для повышения доступности организаций культуры» (Официальный интернет-портал правово<sup>й</sup> информации (www.pravo.gov.ru), <sup>2021</sup>, <sup>9</sup> сентября,  $N$  0001202109090011) (далее - Правила программы «Пушкинская карта»).

1.2. Реестр сведений <sup>о</sup> проданных билетах ведется Министерством цифрового развития, связи <sup>и</sup> массовых коммуникаци<sup>й</sup> Российской Федерации <sup>в</sup> электронном виде.

1.3. Если не указано иное, <sup>в</sup> Методических рекомендациях используются термины <sup>в</sup> значениях, определенных <sup>в</sup> Правилах программы «Пушкинская карта», <sup>а</sup> также термины <sup>и</sup> сокращения, определенные <sup>в</sup> разделе <sup>2</sup> Методических рекомендаций.

1.4. Методические рекомендации описывают предпочтительный порядок получения, прекращения <sup>и</sup> восстановления доступа заявителей <sup>к</sup> реестру сведений <sup>о</sup> проданных билетах для внесения и получения сведений из реестра сведений <sup>о</sup> проданных билетах.

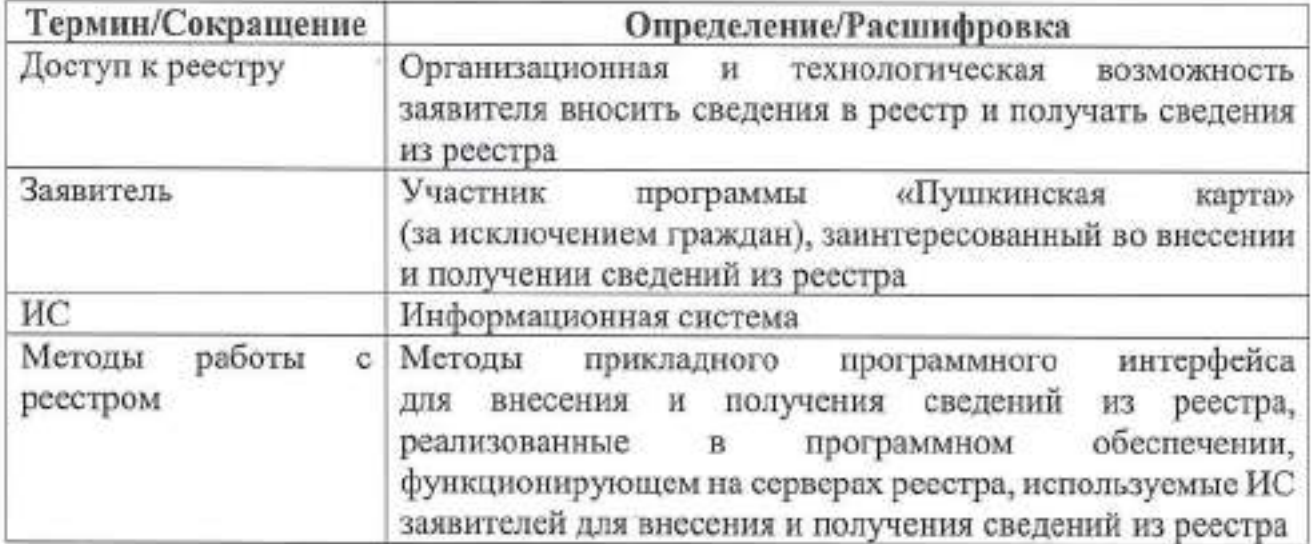

#### **<sup>2</sup> Термины и сокращения**

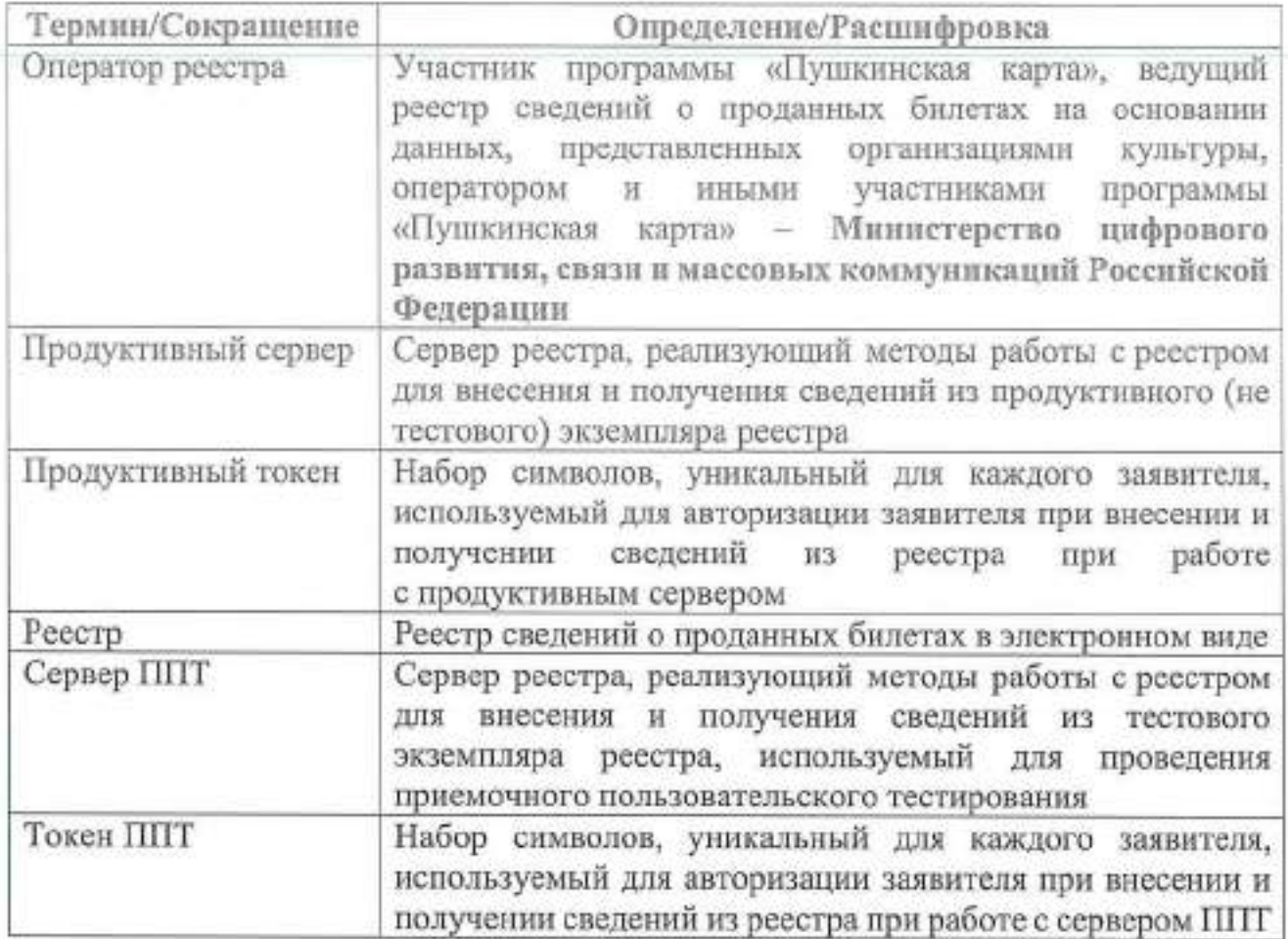

#### **<sup>3</sup> Цели и задачи**

Целью получения участниками программы «Пушкинская карта» (далее участники программы) доступа к реестру является реализация технологической интеграции ИС участников программы с реестром для обеспечения возможности внесения <sup>и</sup> получения из реестра сведений <sup>о</sup> билетах на посещение мероприятий, купленных, возвращенных <sup>и</sup> погашенных <sup>в</sup> рамках программы «Пушкинская карта».

## **<sup>4</sup> Условия получения доступа к реестру**

Для внесения <sup>и</sup> получения сведений из реестра заявитель должен относиться к одной из следующих категори<sup>й</sup> участников программы:

1) билетные операторы (агрегаторы);

2) операторы;

<sup>3</sup>) организации культуры.

5.1. Для получения доступа <sup>к</sup> реестру заявителю рекомендуется последовательно выполнить следующие действия:

1) Доработать ИС заявителя для реализации возможности использования методов работы <sup>с</sup> реестром, описанных <sup>в</sup> приложении <sup>1</sup> <sup>к</sup> Методическим рекомендациям. Перечень методов работы <sup>с</sup> реестром, возможность использования которых должна быть обязательно реализована <sup>в</sup> ИС заявителя, зависит от типа участника программы <sup>и</sup> приведен <sup>в</sup> приложении <sup>2</sup> <sup>к</sup> Методическим рекомендациям. Рекомендованные сроки внесения сведений в реестр указаны в приложении <sup>3</sup> <sup>к</sup> Методическим рекомендациям.

2) Получить токен ППТ и протестировать корректную работу доработанной ИС заявителя при использовании методов работы с реестром с использованием сервера ППТ.

3) Получить продуктивны<sup>й</sup> токен и переключить ИС заявителя на работу с продуктивным сервером после получения от оператора реестра подтверждения успешного прохождения тестирования ИС заявителя при использовании методов работы <sup>с</sup> реестром <sup>с</sup> использованием сервера ППТ.

5.2. Для получения токена ППТ заявитель по электронно<sup>й</sup> почте направляет оператору реестра на адрес culture@gosuslugi.ru заявку на получение токена ППТ <sup>с</sup> указанием следующих сведений:

1) тема заявки: «Пушкинская карта: токен ППТ»;

2) тип требуемого токена: токен ППТ;

3) тип участника программы:

а) билетный оператор (агрегатор);

б) оператор;

в) организация культуры;

4) ИНН заявителя;

5) краткое наименование заявителя;

6) полное наименование заявителя;

7) контактные данные за организационное обеспечение взаимодействия <sup>с</sup> оператором реестра:

а) ФИО;

б) должность;

в) номер рабочего телефона;

г) номер мобильного телефона (опционально);

д) адрес рабочей электронно<sup>й</sup> почты;

8) контактные данные сотрудника заявителя, ответственного за техническое обеспечение взаимодействия <sup>с</sup> оператором реестра: 7) контактные данные сотрудника заявителя, ответственного<br>анизационное обеспечение взаимодействия с оператором реестра:<br>a) ФИО;<br>f) должность;<br>д) алере рабочего телефона;<br>д) алере рабочей электронной почты;<br>8) контактные д

а) ФИО;

б) должность;

в) номер рабочего телефона;

г) номер мобильного телефона (опционально);

5.3. <sup>В</sup> случае одобрения заявки оператор реестра фиксирует указанные <sup>в</sup> заявке контактные данные заявителя <sup>и</sup> направляет по адресам электронно<sup>й</sup> почты, указанным <sup>в</sup> заявке (далее адреса рабочей электронно<sup>й</sup> почты заявителя), следующие сведения:

1) токен ППТ;

2) адрес сервера ППТ.

5.4. Все дальнейшие заявки от заявителя принимаются только <sup>с</sup> адресов рабочей электронно<sup>й</sup> почты заявителя.

5.5. Для изменения контактных данных заявитель <sup>с</sup> одного из текущих адресов рабочей электронно<sup>й</sup> почты заявителя направляет оператору реестра на адрес culture@gosuslugi.ru заявку с указанием следующих сведений:

1) тема заявки: «Пушкинская карта: изменение контактных данных»;

2) ИНН заявителя;

3) контактные заявителя, ответственного за организационное обеспечение взаимодействия <sup>с</sup> оператором реестра: данные сотрудника

а) ФИО;

б) должность;

в) номер рабочего телефона;

г) номер мобильного телефона (опционально);

д) адрес рабочей электронно<sup>й</sup> почты;

4) контактные данные сотрудника заявителя, ответственного за техническое обеспечение взаимодействия <sup>с</sup> оператором реестра:

а) ФИО;

б) должность;

в) номер рабочего телефона;

г) номер мобильного телефона (опционально);

д) адрес рабочей электронно<sup>й</sup> почты.

5.6. Оператор реестра при получении заявки на изменение контактных данных заявителя выполняет следующие действия:

1) если заявка поступила <sup>с</sup> адреса рабочей электронно<sup>й</sup> почты заявителя, которы<sup>й</sup> является <sup>в</sup> настоящий момент контактным адресом электронно<sup>й</sup> почты, <sup>и</sup> заявка содержит все необходимые сведения:

а) одобряет заявку;

б) фиксирует новые контактные данные заявителя;

в) направляет по старым и по новым адресам рабочей электронно<sup>й</sup> почты заявителя уведомление об изменении контактных данных;

2) если заявка поступила <sup>с</sup> адреса рабочей электронно<sup>й</sup> почты заявителя, которы<sup>й</sup> не является <sup>в</sup> настоящий момент контактным адресом электронно<sup>й</sup> почты, или <sup>в</sup> заявке отсутствуют какие-либо необходимые сведения:

а) отклоняет заявку;

б) направляет по текущим адресам рабочей электронно<sup>й</sup> почты заявителя уведомление об отказе изменения контактных данных заявителя с разъяснением причины отказа <sup>и</sup> указанием адреса электронно<sup>й</sup> почты, <sup>с</sup> которого поступила заявка.

5.7. После получения токена ППТ заявитель осуществляет тестирование доработанной ИС в части использования методов работы <sup>с</sup> реестром <sup>с</sup> использование сервера ППТ <sup>и</sup> дополнительную доработку ИС (при необходимости).

5.8. После успешного прохождения тестирования доработанной ИС с использованием сервера ППТ заявитель по электронно<sup>й</sup> почте направляет оператору реестра на адрес culture@gosuslugi.ru заявку на получение продуктивного токена <sup>с</sup> указанием следующих сведений:

<sup>1</sup>) тема заявки: «Пушкинская карта: продуктивны<sup>й</sup> токен»;

<sup>2</sup>) тип требуемого токена: продуктивны<sup>й</sup> токен;

<sup>3</sup>) ИНН заявителя;

<sup>4</sup>) ИНН организации, проводяще<sup>й</sup> мероприятия, сведения <sup>о</sup> билетах на которые будут вноситься в реестр с использованием получаемого продуктивного токена (опционально).

5.9. Оператор реестра после получения от заявителя заявки на получение продуктивного токена выполняет следующие действия:

<sup>1</sup>) проверяет результаты тестирования ИС заявителя <sup>в</sup> части использования методов работы <sup>с</sup> реестром <sup>с</sup> использованием сервера ППТ;

<sup>2</sup>) в случае успешно<sup>й</sup> реализации <sup>в</sup> ИС использования методов работы <sup>с</sup> реестром, обязательных для данного типа участника программы согласно приложению <sup>2</sup> <sup>к</sup> Методическим рекомендациям, <sup>и</sup> отсутствии ошибок <sup>в</sup> части использования прочих методов работы <sup>с</sup> реестром:

<sup>а</sup>) фиксирует результаты тестирования;

б) одобряет заявку;

в) направляет по адресам рабочей электронно<sup>й</sup> почты заявителя следующие сведения:

- продуктивны<sup>й</sup> токен;

- адрес продуктивного сервера;

<sup>3</sup>) в случае выявления по результатам тестирования ИС ошибок <sup>в</sup> части использования методов работы <sup>с</sup> реестром, обязательных для данного типа участника программы согласно приложению <sup>2</sup> <sup>к</sup> Методическим рекомендациям, <sup>и</sup> (или) наличии ошибок <sup>в</sup> части использования прочих методов работы <sup>с</sup> реестром:

<sup>а</sup>) фиксирует результаты тестирования;

б) отклоняет заявку;

в) направляет по адресам рабочей электронно<sup>й</sup> почты заявителя причину отклонения заявки.

5.10. После получения продуктивного токена заявитель настраивает свою ИС для работы <sup>с</sup> реестром <sup>с</sup> использованием продуктивного сервера.

5.11. После настройки ИС заявителя для работы <sup>с</sup> реестром <sup>с</sup> использованием продуктивного сервера заявитель может получить неограниченное количество дополнительных продуктивных токенов.

5.12. Для получения дополнительного продуктивного токена заявитель по электронной почте направляет оператору реестра на адрес culture@gosuslugi.ru заявку на получение дополнительного продуктивного токена <sup>с</sup> указанием следующих сведений:

<sup>1</sup>) тема заявки: «Пушкинская карта: продуктивны<sup>й</sup> токен (дополнительный)»;

2) тип требуемого токена: продуктивны<sup>й</sup> токен;

3) ИНН заявителя;

4) ИНН организации, проводяще<sup>й</sup> мероприятия, сведения <sup>о</sup> билетах на которые будут вноситься в реестр с использованием получаемого продуктивного токена (опционально).

5.13. Оператор реестра после получения от заявителя заявки на получение дополнительного продуктивного токена выполняет следующие действия:

1) проверяет <sup>у</sup> заявителя наличие действующего продуктивного токена;

2) в случае наличия у заявителя хотя бы одного действующего продуктивного токена:

а) фиксирует результаты проверки;

б) одобряет заявку;

в) направляет по адресам рабочей электронно<sup>й</sup> почты заявителя дополнительный продуктивны<sup>й</sup> токен;

3) в случае отсутствия у заявителя хотя бы одного действующего продуктивного токена (в том числе по причине приостановки доступа к реестру в соответствии с положениями разделов <sup>6</sup> и <sup>7</sup> настоящих Методических рекомендацией):

а) фиксирует результаты проверки;

б) отклоняет заявку;

в) направляет по адресам рабочей электронно<sup>й</sup> почты заявителя причину отклонения заявки.

### **<sup>6</sup> Порядок приостановки доступа к реестру по инициативе заявителя**

6.1. Заявитель по электронно<sup>й</sup> почте направляет оператору реестра на адрес culture@gosuslugi.ru заявку на приостановку доступа заявителя к реестру с указанием следующих сведений:

1) тема заявки: «Пушкинская карта: приостановка доступа <sup>к</sup> реестру билетов»;

2) ИНН заявителя;

3) список продуктивных токенов, для которых следует провести приостановку доступа (не менее одного);

4) дата и время приостановки доступа заявителя к реестру с использованием указанных продуктивных токенов.

6.2. <sup>В</sup> случае одобрения заявки оператор реестра отмечает <sup>в</sup> указанное <sup>в</sup> заявке дату <sup>и</sup> время соответствующие продуктивные токены, как недействующие.

6.3. <sup>С</sup> указанного момента запросы <sup>к</sup> продуктивному серверу <sup>с</sup> использованием указанных <sup>в</sup> заявке продуктивных токенов будут возвращать ошибку авторизации.

## **<sup>7</sup> Особые условия**

7.1. <sup>В</sup> приложении <sup>4</sup> <sup>к</sup> Методическим рекомендациям описаны особенности внесения заявителями обязательных сведений в реестр.

7.2. При невнесении заявителями в реестр обязательных сведений оператор реестра может приостановить доступ заявителя к реестру без предварительного уведомления (далее - приостановка доступа из-за невыполнения обязательных требований).

7.3. Приостановка доступа заявителя к реестру осуществляется путем отметки всех продуктивных токенов, выданных заявителю, как недействующих.

### <sup>8</sup> Порядок восстановления доступа к реестру

<sup>В</sup> случае если доступ заявителя к реестру по каким-то причинам был приостановлен, для восстановления доступа к реестру заявителю рекомендуется последовательно выполнить следующие действия:

8.1. Проверить работоспособность своей ИС в части использования методов работы <sup>с</sup> реестром <sup>с</sup> сервером ППТ <sup>с</sup> использованием ранее выданного токена ППТ.

8.2. Направить оператору реестра на адрес culture@gosuslugi.ru заявку на восстановление доступа <sup>к</sup> реестру <sup>с</sup> указанием следующих сведений:

1) тема заявки: «Пушкинская карта: восстановление доступа к реестру билетов »;

2) ИНН заявителя;

3) список продуктивных токенов, которые были ранее выданы (не менее одного).

8.3. Оператор реестра после получения от заявителя заявки на восстановление доступа <sup>к</sup> реестру выполняет следующие действия:

1) проверяет результаты тестирования ИС заявителя в части использования методов работы <sup>с</sup> реестром <sup>с</sup> использованием сервера ППТ;

2) проверяет устранение заявителем причин приостановки доступа из-за невыполнения обязательных требований;

3) в случае успешно<sup>й</sup> реализации в ИС использования методов работы <sup>с</sup> реестром, обязательных для данного типа участника программы согласно приложению 2 <sup>к</sup> Методическим рекомендациям, отсутствии ошибок в части использования прочих методов работы с реестром и устранении причин приостановки доступа из-за невыполнения обязательных требований:

а) фиксирует результаты тестирования <sup>и</sup> проверки;

б) одобряет заявку;

в) отмечает указанные <sup>в</sup> заявке продуктивные токены, как действующие;

г) направляет по адресам рабочей электронно<sup>й</sup> почты заявителя уведомление о восстановлении доступа <sup>к</sup> реестру;

4) в случае выявления по результатам тестирования ИС заявителя ошибок <sup>в</sup> части использования методов работы <sup>с</sup> реестром, обязательных для данного типа участника программы согласно приложению 2 <sup>к</sup> Методическим рекомендациям, и (или) наличии ошибок в части использования прочих методов работы с реестром и (или) неполном устранение заявителем причин приостановки доступа из-за невыполнения обязательных требований:

а) фиксирует результаты тестирования <sup>и</sup> проверки;

б) отклоняет заявку;

в) направляет по адресам рабочей электронно<sup>й</sup> почты заявителя причину отклонения заявки.

 $\mathcal{M}^{\mathcal{G}}_{\mathcal{G}}$  . The contract of

к Методическим рекомендациям по внесению и получению сведений из реестра сведений о проданных билетах

#### Описание методов работы с реестром в формате OpenAPI 3.0.0

```
Версия от 29.10.2021
Актуальная версия размещена в открытом доступе в информационно-телекоммуникационной
сети « Интернет» по адресу по адресу https://docs.culture.ru/tickets/. openapi: 3.0.0
info:
  title: 'Работа с билетами'
  description:
API для передачи информации в реестр сведений о билетах'
  version:
0.1.5
servers: - description: UAT
    url: https://pushka-uat.test.gosuslugi.ru/api/vl - description: PROD
    url: https://pushka.gosuslugi.ru/api/vl/
paths:
  /tickets':
    post:
      summary: Добавление билета в реестр
      description: Добавить в реестр информацию о билете, купленном по Пушкинской карте
      tags: [ Продавцы билетов ]
      requestBody:
        required: true
        content:
          application/json:
            schema:
              $ref: '#/components/schemas/CreateTicketRequest'
      responses:
        '201':
          description: Created
          content:
            application/json:
              schema:
                 $ref: '#/components/schemas/Ticket'
        '400':
          description: Bad Request
          content:
            application/json:
              schema:
                $ref: '#/components/schemas/ErrorResponse
  /tickets/{id}':
    get:
      summary: Получение информации о билете
      description: Запросить билет по ID
      tags: [ Продавцы билетов ]
      parameters: - name: id
          in: path
          description: ID билета
          required: true
          schema:
            type: string
      responses:
         '200 * :
          description: OK
```

```
content:
          application/json:
            schema:
              $ref: '#/components/schemas/Ticket
      400 1 :
        description: Bad Request
        content:
          application/json:
            schema:
              $ref: '#/components/schemas/ErrorResponse
/tickets/{id}/refund':
  put:
    summary: Вернуть билет
    description: Добавить информацию о возврате билета
    tags: [ Продавцы билетов ]
    parameters: - name: id
        in: path
        description: ID билета
        required: true
        schema:
          type: string
    requestBody:
      required: true
      content:
        application/json:
          schema:
            $ref: '#/components/schemas/RefundTicketRequest
    responses:
      '200' :
        description: OK
        content:
          application/json:
            schema:
              $ref: '#/components/schemas/RefundResult
      '400':
        description: Bad Request
        content:
          application/json:
            schema:
              $ref: '#/components/schemas/ErrorResponse
'/tickets/{id}/visit':
  put:
    summary: Погасить билет
    description: Добавить в билет информацию о посещении
    tags: [ Продавцы билетов ]
    parameters: - name: id
        in: path
        description: ID билета
        required: true
        schema:
          type: string
    requestBody:
      required: true
      content:
        application/json:
          schema:
            $ref: '#/components/schemas/VisitTicketRequest'
    responses:
      '200':
```

```
description: OK
       content:
         application/json:
            schema:
              $ref: '#/components/schemas/VisitResult
     400':
       description: Bad Request
       content:
         application/json:
            schema:
              $ref: '#/components/schemas/ErrorResponse'
/events/{event id}/tickets/{barcode}':
 get:
    summary: Получение информации о сеансе по билету
    description: Получение информации о сеансе по QR и ID события
    tags: [ Контролёры билетов ]
   parameters: - name: event_id
        in: path
        description: ID мероприятия в ПРО.Культура
        required: true
        schema:
         type: string
     name: barcode
       in: path
        required: true
        description: ШК билета
    responses:
      '200':
        description: OK
        content:
          application/json:
            schema:
              $ref: #/components/schemas/TicketInfо *
      '400':
        description: Bad Request
        content:
          application/json:
            schema:
              $ref: '#/components/schemas/ErrorResponse'
'/events/{event_id}/tickets/{barcode}/visit':
  put:
    summary: Погасить билет
    description: Добавить в билет информацию о посещении
    tags: [ Контролёры билетов ]
    parameters: - name: event_id
        in: path
        description: ID мероприятия в ПРО.Культура
        required: true
        schema:
          type: string
      name: barcode
        in: path
        required: true
        description: ШК билета
    requestBody:
      required: true
      content:
        application/json:
           schema:
            $ref: #/components/schemas/VisitTicketRequest
```

```
responses:
        '200':
          description: OK
          content:
            application/json:
              schema:
                $ref: '#/components/schemas/VisitResult
        400':
          description: Bad Request
          content:
            application/json:
              schema:
                $ref: '#/components/schemas/ErrorResponse
components:
  securitySchemes:
   bearerAuth:
      type: http
      scheme: bearer
  schemas:
    CreateTicketRequest:
      type: object
      properties:
        barcode:
          type: string
          description: ШК билета (QR-код)
       visitor:
          $ref:
#/components/schemas/Visitor
        buyer:
          $ref:
#/components/schemas/Buyer
        session:
          $ref:
f/components/schemas/Session
        payment:
          $ref: '#/components/schemas/Payment'
        comment:
          type: string
          description: Комментарий (для билета)
      required: - barcode - visitor - buyer - session - payment
    RefundTicketRequest:
      type: object
      properties:
        refund_date:
          type: integer
          description: Дата возврата билета (unix timestamp)
        refund_reason:
          type: string
          description: Причина возврата
        refund_rrn:
          type: string
          description: RRN (Retrieval Reference Number) - уникальный идентификатор
транзакции возврата
        refund_ticket_price:
          type: string
          description: Сумма возврата
        comment:
          type: string
          description: Комментарий
```

```
required: - refund_date - refund reason
VisitTicketRequest:
  type: object
  properties:
    visit_date:
      type: integer
      description: Дата посещения (гашения) (unix timestamp)
    comment:
      type: string
      description: Комментарий
  required: - visit date
Buyer:
  type: object
  description: Участник программы
 properties:
    mobile_phone:
      type: string
      description: Мобильный телефон (10 цифр)
  required: - mobile phone
Visitor:
  type: object
  description: Посетитель мероприятия
  properties:
    full name:
      description: ФИО (целиком)
      type: string
    first_name:
      description: Имя
      type: string
    middle_name:
      description: Отчество
      type: string
    last_name:
      description: Фамилия
      type: string
  required: - full name
Session:
  type: object
  description: Сеанс
  properties:
    event_id:
      type: string
      description: ID мероприятия в PRO.Культура
    organization_id:
      type: string
      description: ID организации в Про. Культура
    date:
      type: integer
      description: Дата/Время проведения сеанса (unix timestamp)
    place:
      type: string
      description: Адрес/описание места проведения мероприятия
    params:
      type: string
      description: Зал+Сектор+Ряд+Место
```
筐

required: - event\_id - organization\_id - date - ticket price Payment: type: object description: Платеж properties: id: type: string description: ID платежа у Билетного оператора rrn: type: string description: RRN (Retrieval Reference Number) - уникальный идентификатор транзакции date: type: integer description: Дата/время совершения платежа (unix timestamp) ticket\_price: type: string description: Цена билета (номинал) amount: type: string description: Сумма платежа по Пушкинской карте required: - date - amount 92 Ticket: type: object description: Купленный билет properties: id: type: string description: ID билета barcode: type: string description: ШК билета (QR-код) status: \$ref: '#/components/schemas/Status' visitor: \$ref: '#/components/schemas/Visitor <sup>1</sup> buyer: \$ref: '#/components/schemas/Buyer' session: \$ref: '#/components/schemas/Session 1 payment: \$ref: <sup>1</sup> #/components/schemas/Payment <sup>1</sup> visit\_date: type: integer description: Дата посещения (гашения) (unix timestamp) refund\_date: type: integer description: Дата возврата билета (unix timestamp) refund\_reason: type: string description: Причина возврата refund\_rrn: type: string description: RRN (Retrieval Reference Number) - уникальный идентификатор транзакции возврата refund ticket\_price:

```
description: Сумма возврата
       comment:
         type: string
         description: Комментарий (для билета)
     required:
       =1d- barcode - status - visitor - buyer - session - payment
   Status:
     type: string
     enum:
       active
       - visited
       refunded
       canceled
   ErrorResponse:
     type: object
     properties:
       code:
         type: string
         description: Код ошибки
       description:
         type: string
         description: Описание ошибки
     required: - code - description
   RefundResult:
     type: object
     description: Купленный билет
     properties:
       refund_date:
         type: integer
         description: Дата возврата билета (unix timestamp)
        refund_reason:
         type: string
         description: Причина возврата
       refund_rrn:
         type: string
         description: RRN (Retrieval Reference Number) - уникальный идентификатор
транзакции возврата
       refund_ticket_price:
         type: string
         description: Сумма возврата
       status:
         $ref: '#/components/schemas/Status
     required: - refund date
        - refund_reason - status
   VisitResult:
      type: object
      description: Купленный билет
     properties:
       visit date:
```
type: string

```
type: integer
         description: Дата погашения билета (unlx timestamp)
       status:
         $ref: 1 #/components/schemas/Status ?
     required: - visit date
       - status
   Ticketlnfо:
      type: object
     description: Информация о билете для билетных систем
     properties:
       status:
         $ref: '#/components/schemas/Status'
       session:
         $ref: '#/components/schemas/Session'
security:
```

```
- bearerAuth: [ ]
```
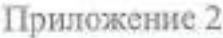

## **Методы работы <sup>с</sup> реестром, реализация возможности использования которых в информационных системах участников программы является обязательной в соответствии с правилами программы «Пушкинская карта»**

<sup>В</sup> таблице ниже отметки «+» на пересечении строк <sup>с</sup> названиями методов работы <sup>с</sup> реестром <sup>и</sup> столбцов <sup>с</sup> типами участников программы означают, что для соответствующих типов участников программы реализация <sup>в</sup> их ИС возможности использования соответствующих методов работы <sup>с</sup> реестром является обязательной <sup>в</sup> соответствии <sup>с</sup> правилами программы «Пушкинская карта».

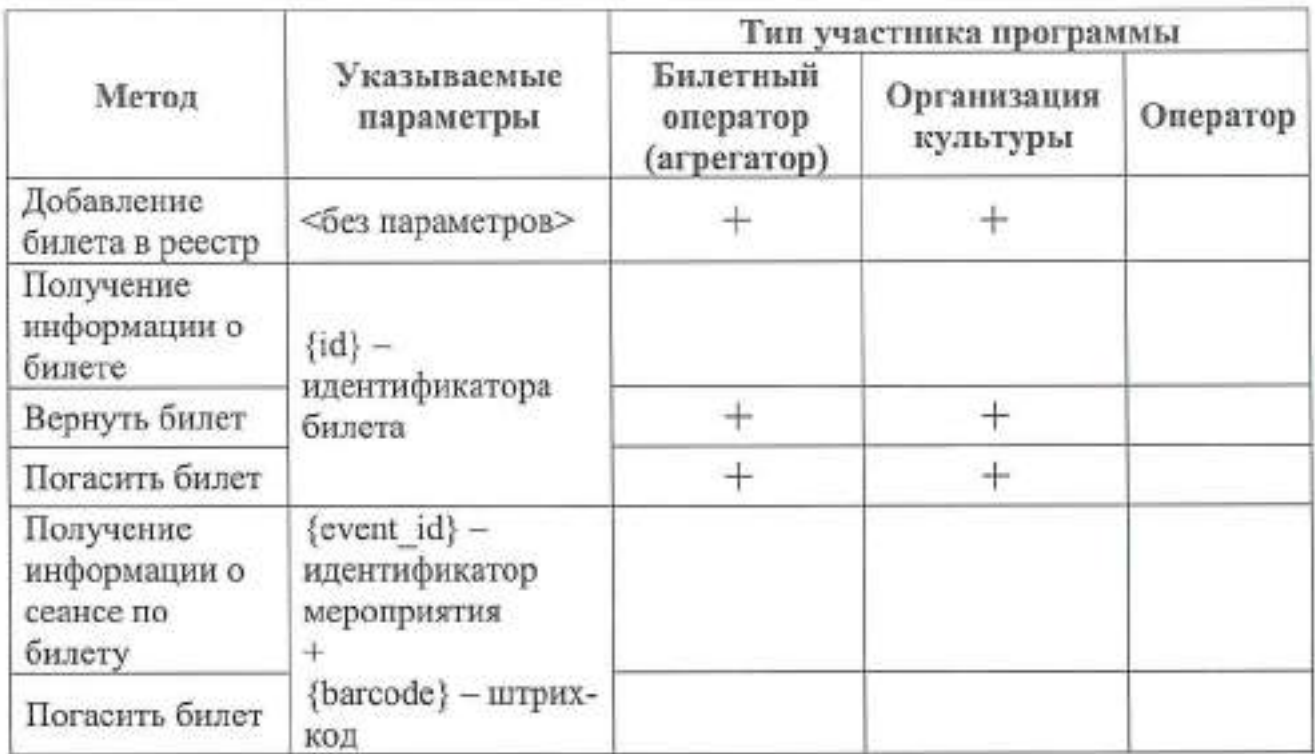

# Рекомендуемые сроки внесения сведений в реестр сведений о проданных билетах

При продаже, возврате <sup>и</sup> гашении (признании недействительным) билета участникам программы рекомендуется вносить соответствующие сведения в реестр <sup>в</sup> сроки, не превышающие сроки, указанные <sup>в</sup> таблице ниже.

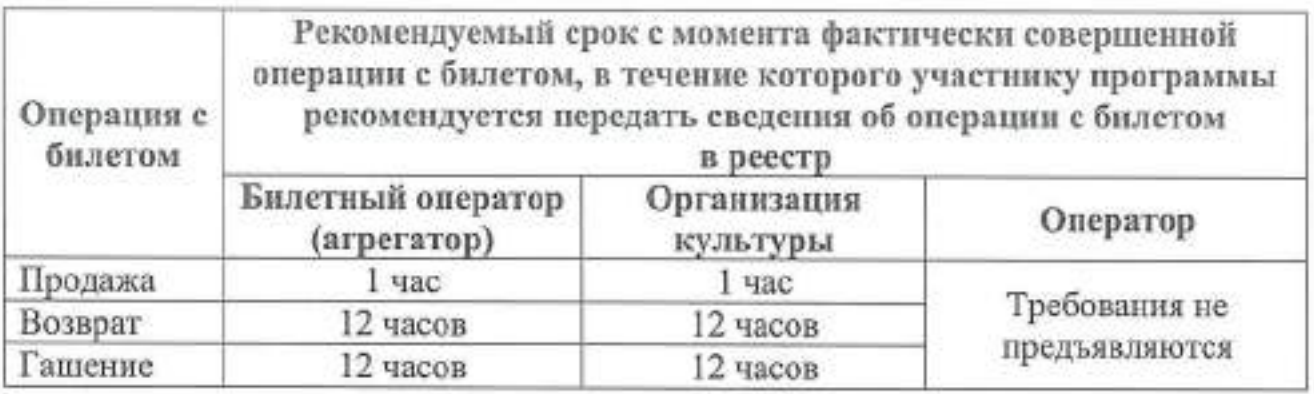

## **Особенности внесения обязательных сведений в реестр сведений о проданных билетах**

<sup>1</sup>. При передаче сведений об объекте «Платеж» («Payment») передача атрибута «RRN (Retrieval Reference Number) - уникальны<sup>й</sup> идентификатор транзакции» является обязательной.

<sup>2</sup>. Допускается <sup>в</sup> момент первично<sup>й</sup> передачи сведений об объекте «Платеж» не передавать атрибут RRN. При этом <sup>в</sup> течение <sup>3</sup> (трех) календарных дней ИС участника программы должна передать в реестр сведений о проданных билетах обновленную информацию <sup>о</sup> соответствующем объекте «Платеж».